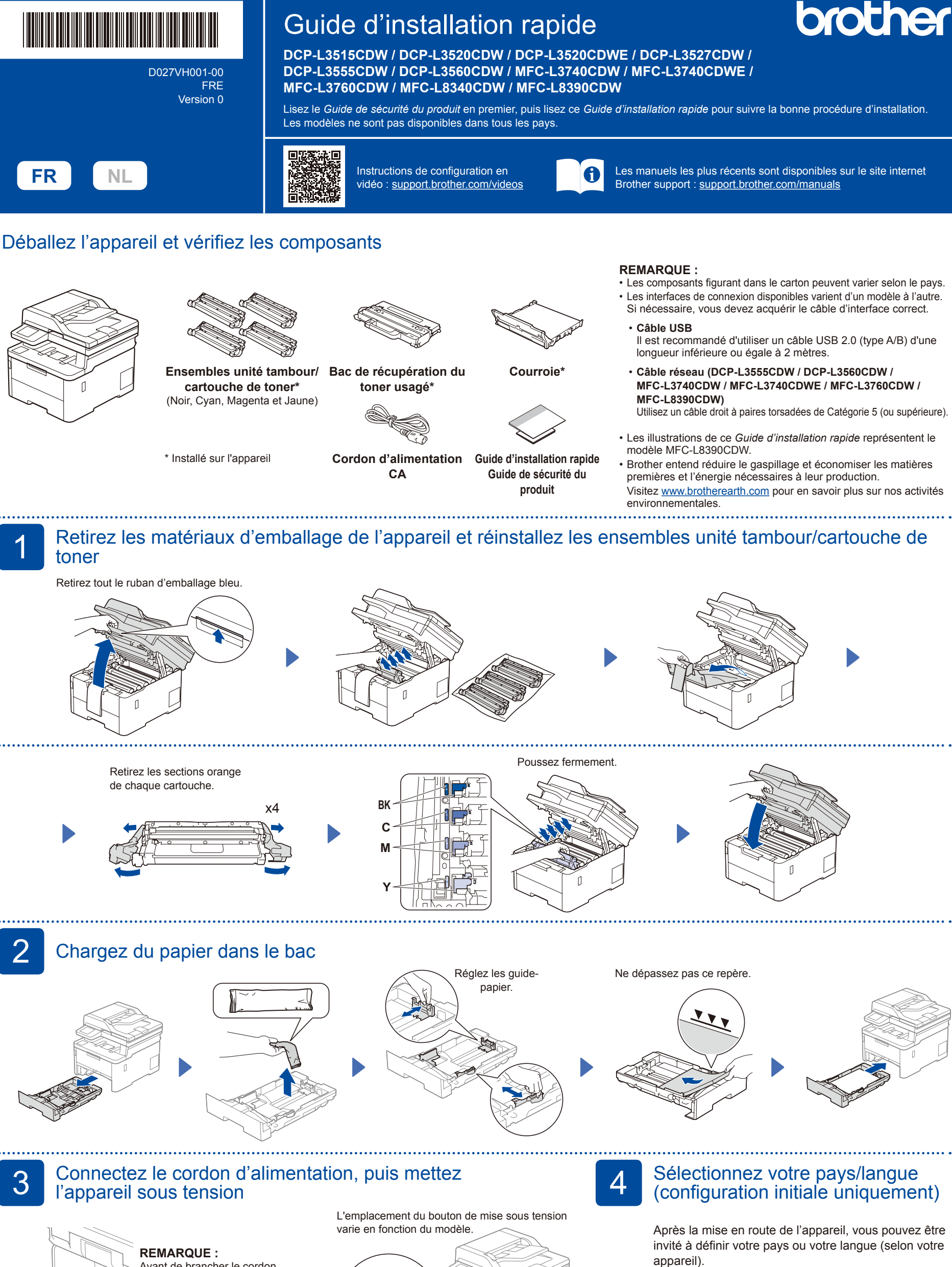

Avant de brancher le cordon d'alimentation, localisez l'étiquette de numéro de série à l'arrière ou sur le côté de l'appareil. Prenez note de ce numéro pour l'enregistrement et l'assistance sous garantie.

Arrière

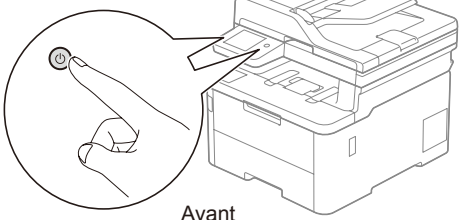

Le cas échéant, conformez-vous aux instructions à

l'écran.

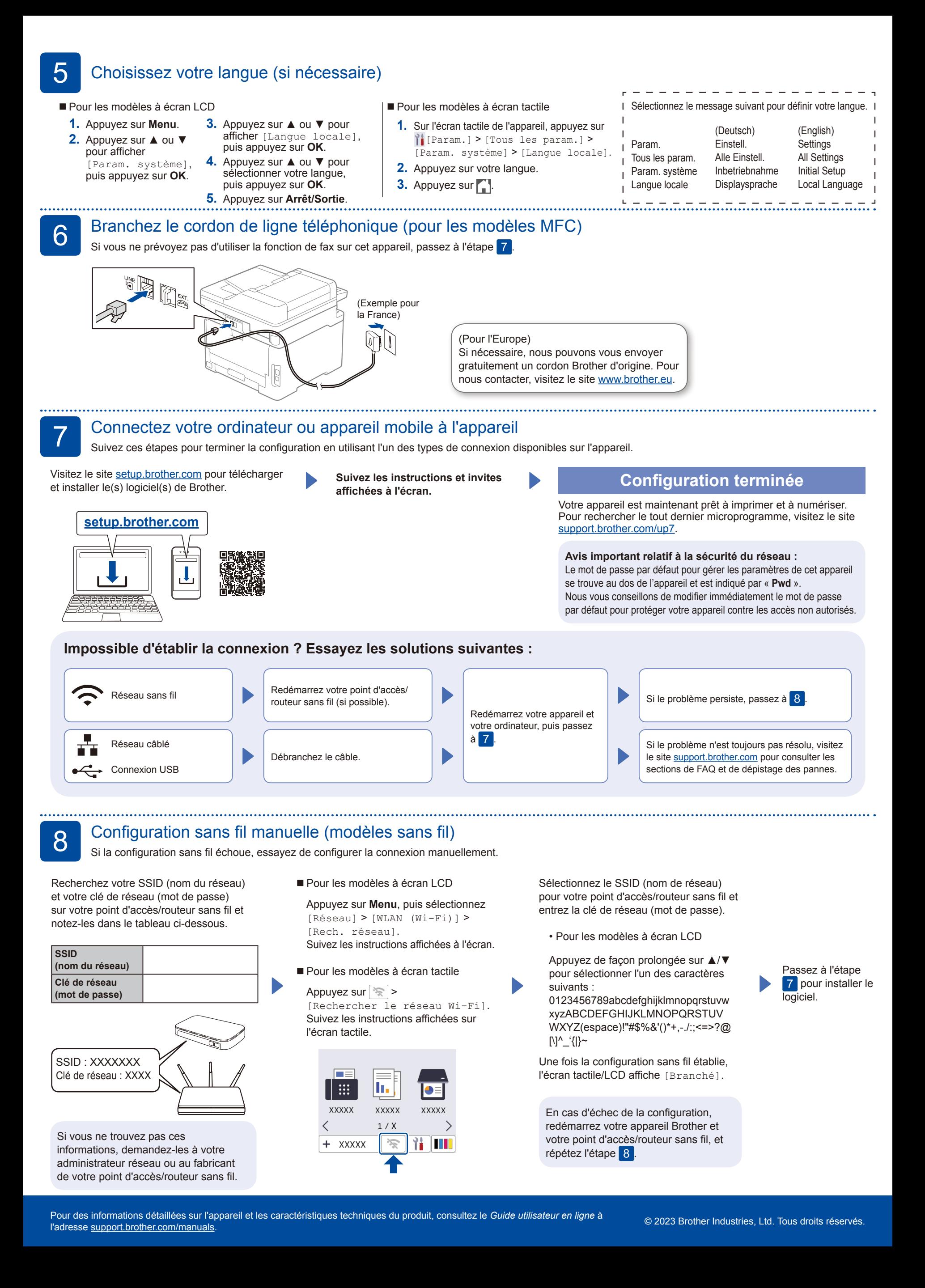